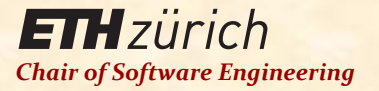

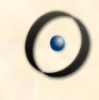

# Einführung in die Programmierung

### Prof. Dr. Bertrand Meyer

Lektion 2: Der Umgang mit Objekten I

Unser Programm soll:

- Die Position der Stationen «Central» und «Polyterrasse» auf der Karte von Zürich markieren
- Einen Wagen zur Linie 24 (Polybahn) hinzufügen
- Die Karte animieren

### Ein Klassentext

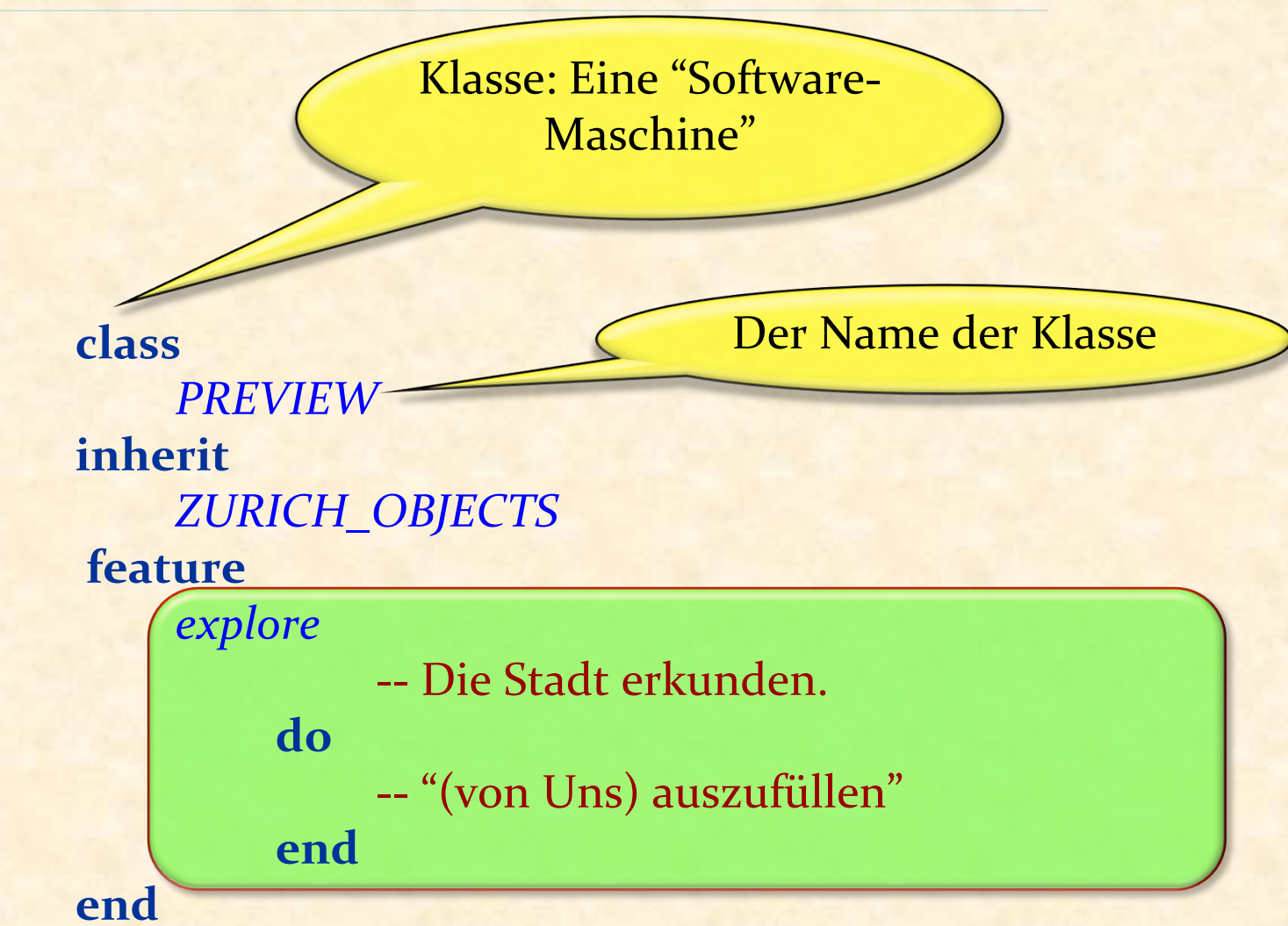

### **Eine Konvention**

Verwenden Sie für zusammengesetzte Namen "\_"

*ZURICH\_OBJECTS Polybahn\_line\_number* 

Wir verwenden nicht den "CamelCase" Stil:

EinKurzerAberSchwerZuLesenderName

sondern Unterstriche (Manchmal auch "Pascal\_case" genannt):

Ein\_viel\_längerer\_aber\_immer\_noch\_perfekt\_lesbarer\_name

### Ein Klassentext

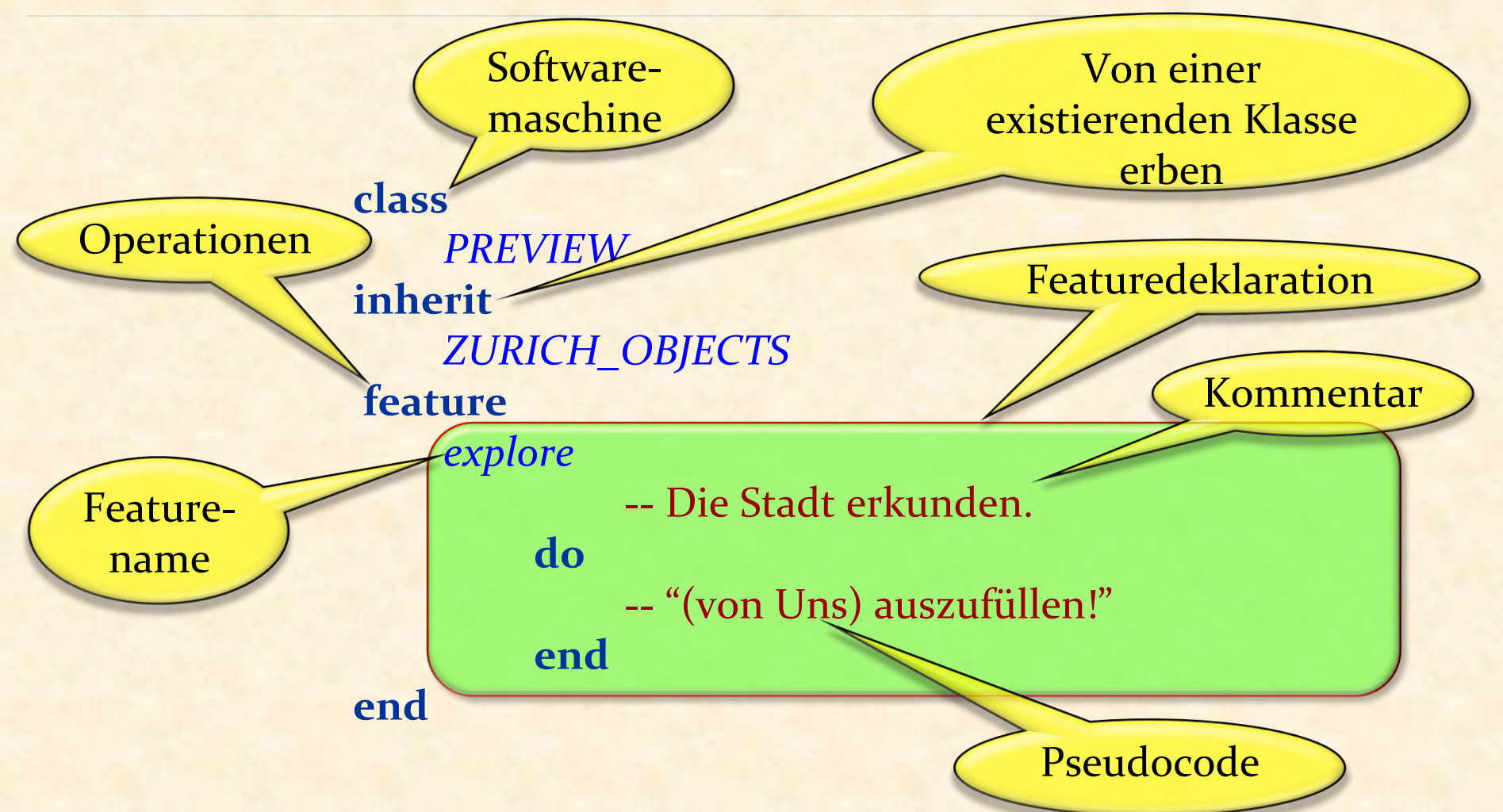

Schlüsselwörter (keywords) (**class**, **inherit**, **feature**, **do**, end) haben eine spezielle Rolle.

Die Klasse ZURICH\_OBJECTS ist ein Teil der unterstützenden **Software** 

Sie unterstützt Sie durch vordefinierte Funktionalität ("Zauberei")

Der Anteil an Zauberei wird Stück für Stück abnehmen und schlussendlich ganz verschwunden sein

## Den Featurerumpf ausfüllen

**class** *PREVIEW*  **inherit** *ZURICH\_OBJECTS*  **feature**  *explore* -- Die Stadt erkunden.

 **do** 

 *Central* •*highlight Polyterrasse* •*highlight Polybahn* •*add\_transport Zurich\_map* •*animate*

 **end** 

**end** 

## Formatierung des Programmtextes

Zwischen angrenzenden Elementen: **Trennungen: ein oder mehrere** Leerschläge, "Tabs", Zeilenumbrüche 

**Alle Arten von Trennungen sind** äquivalent 

Typographische Änderungen (**fett**, kursiv, farbig) haben keinen Einfluss auf die Semantik des Programmes

**class** *PREVIEW*  **inherit** *ZURICH\_OBJECTS*  **feature**  *explore* -- Die Stadt erkunden.  **do**  *Central*•*highlight Polyterrasse*•*highlight Polybahn*•*add\_transport Zurich\_map*•*animate* **end end**  Trennungen **Trennungen** 

# **Stilregel**

Verwenden Sie Tabs, um den Code einzurücken, nicht Leerschläge 

Nützen Sie Einrückungen, um die **Struktur** des Programmes hervorzuheben

Tabs 

**class**  *PREVIEW*  **inherit**  *ZURICH\_OBJECTS AAA BBBB*  **feature**   *explore* -- Die Stadt erkunden.  **do**  *Central*•*highlight Polyterrasse*•*highlight Polybahn*•*add\_transport Zurich\_map*•*animate*  **end end** 

*Central, Polyterrasse, Polybahn* und *Zurich\_map* sind Namen vordefinierter Objekte

Die Objekte sind in der Klasse *ZURICH\_OBJECTS*, der Elternklasse von PREVIEW, definiert

*highlight, add\_transport* und *animate* sind Features obiger Objekte, die man auf sie aufrufen kann

# Mehr Stilregeln

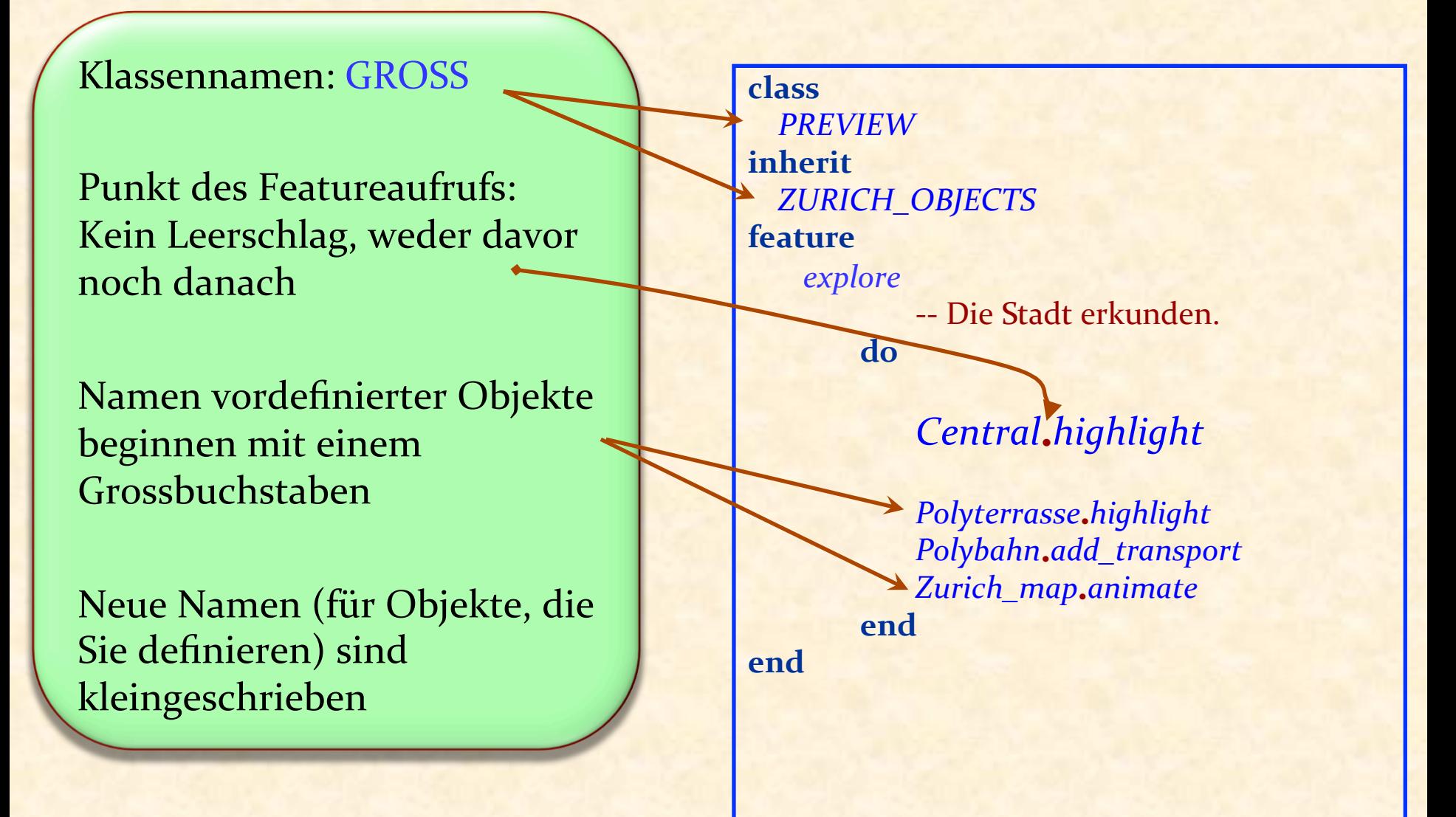

Wir arbeiten mit Objekten.

Unser Programmierstil: Objektorientierte Programmierung Abkürzung: O-O 

Allgemeiner "Objekttechnologie": Beinhaltet O-O *Datenbanken*, O-O *Analyse*, O-O *Design*, ... 

Die Ausführung der Software besteht aus Operationen auf Objekten: feature-Aufrufen

*ihr\_objekt*.*ihr\_feature*

*Zurich\_map*• *animate*

*nächste\_nachricht*• *senden* -- *next\_message*• *send computer. ausschalten* -- *computer. shut\_down telefon*• *läuten* -- *telephone*• *ring*

Objekt-Orienterte Programmierung hat einen bezeichnenden Stil

Jede Operation wird auf **ein** Objekt (das "Ziel" (*target*) des Aufrufs) angewendet

# Wörter und Begriffe

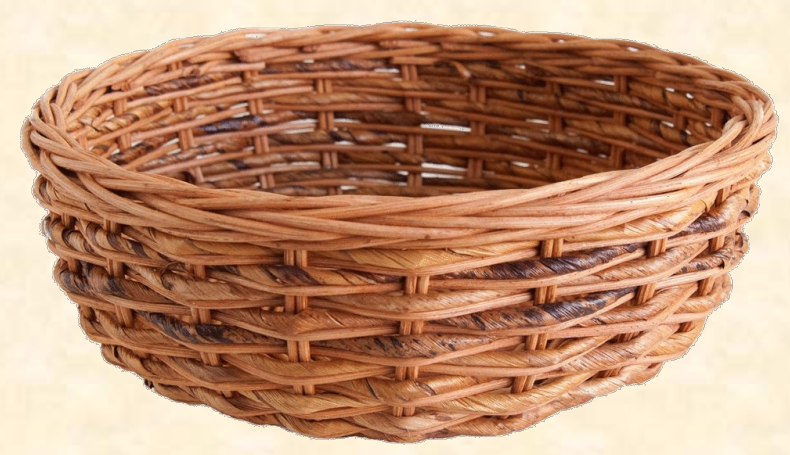

 $\odot$ 

### Was ist ein Objekt?

Softwarebegriff: Eine Maschine, definiert durch auf sie anwendbare **Operationen** 

#### Drei Arten von Objekten:

- **Physikalische Objekte:** widerspiegeln materielle Objekte der modellierten Welt Beispiele: die Polyterrasse, eine Bahn des Trams...
- **► Abstrakte Objekte:** abstrakte Begriffe aus der modellierten Welt Beispiele: eine (Tram-) Linie, eine Route...
- Ø **Softwareobjekte**: reine Softwarebegriffe Beispiele: "Datenstrukturen" wie Arrays oder Hash-Tabellen

Ein grosser Reiz der Objekttechnologie ist ihr *Modellierungsvermögen*: Verbinden von Softwareobjekten mit Objekten des Modells Aber: Verbinden, nicht verwechseln! In diesem Kurs bezieht sich "Objekt" auf ein Softwareobjekt

# Zwei Auffassungen von Objekten

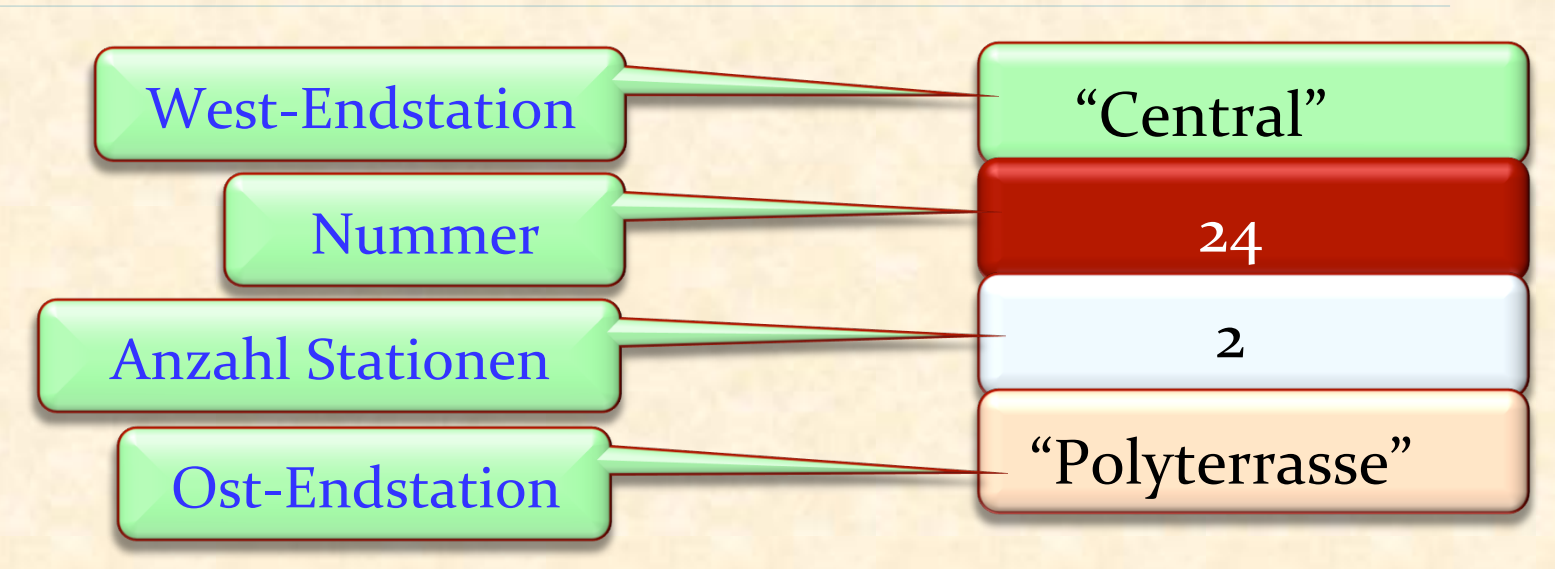

#### Zwei Gesichtspunkte:

- $\triangleright$  1. Ein Objekt hat Daten, abgelegt im Speicher
- 2. Ein Objekt ist eine Maschine, die Operationen anbietet (**Features**)

#### Die Verbindung:

 $\triangleright$  Die Operationen (2), die die Maschine anbietet, greifen auf die Daten (1) des Objektes zu und verändern sie

Feature: Eine Operation, die von gewissen Klassen zur Verfügung gestellt wird.

3 Arten: Abfrage (Query)

Befehl (Command)

<sup>Ø</sup> Erzeugungsprozedur (*creation procedure*) (später studiert) 

## Ein Befehl

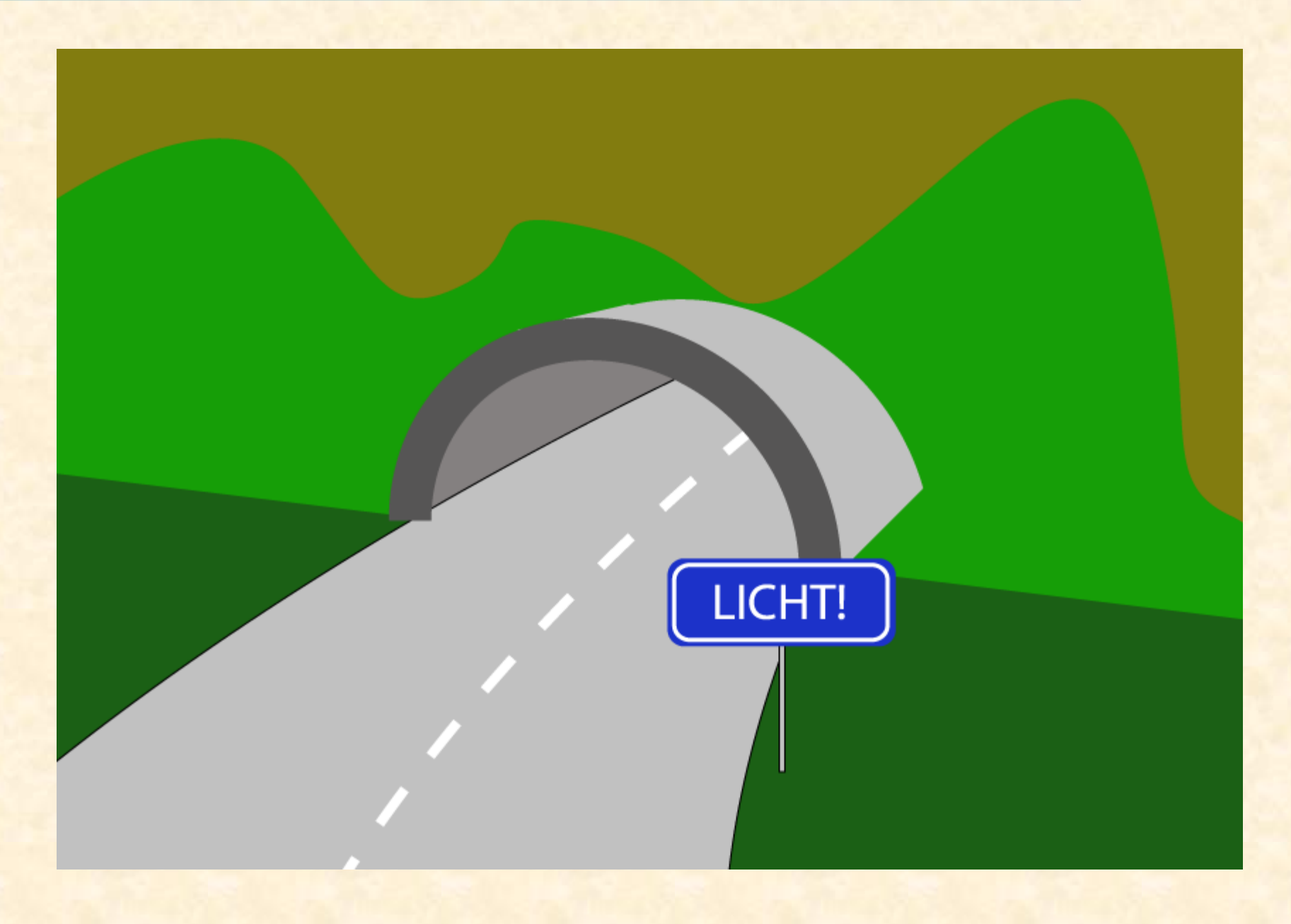

 $\odot$ 

# Eine Abfrage

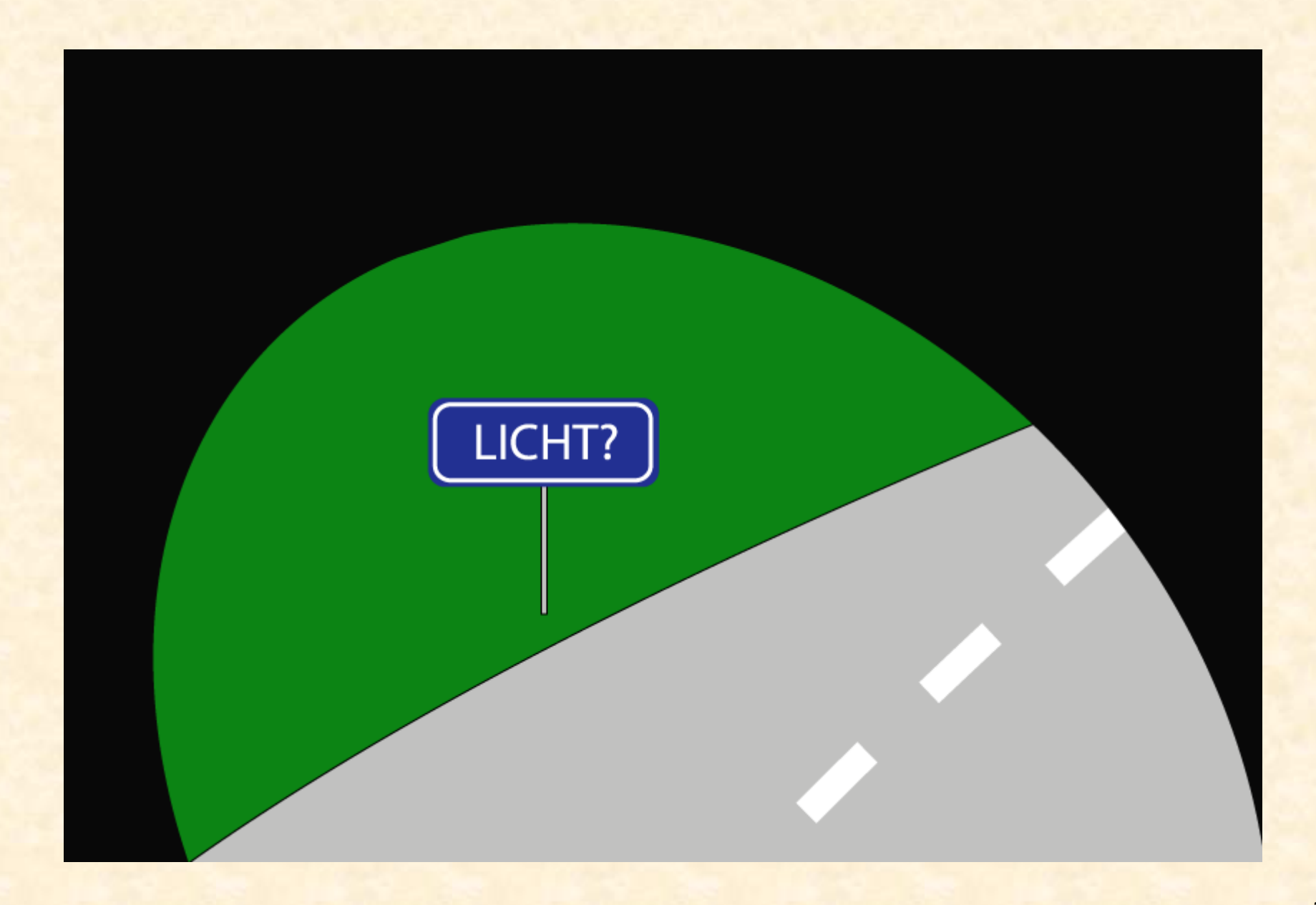

 $\odot$ 

# Abfragen

Ziel: die Eigenschaften eines Objekts zu erhalten. 

Sollte weder das Zielobjekt noch andere *Objekte ändern!*

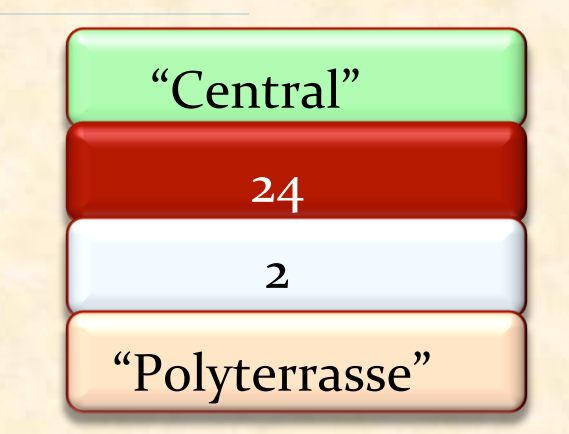

Beispiele anhand eines "Linie" Objektes (*Polybahn*):

- **▶ Was ist die West-Endstation von Polybahn?**
- <sup>Ø</sup> Was ist die Ost-Endstation von *Polybahn*?
- <sup>Ø</sup> Wieviele Stationen hat *Polybahn*?
- <sup>Ø</sup> Ist *Polybahn* eine lange Linie (≥ 5 Stationen)?

### Eine andere mögliche Darstellung

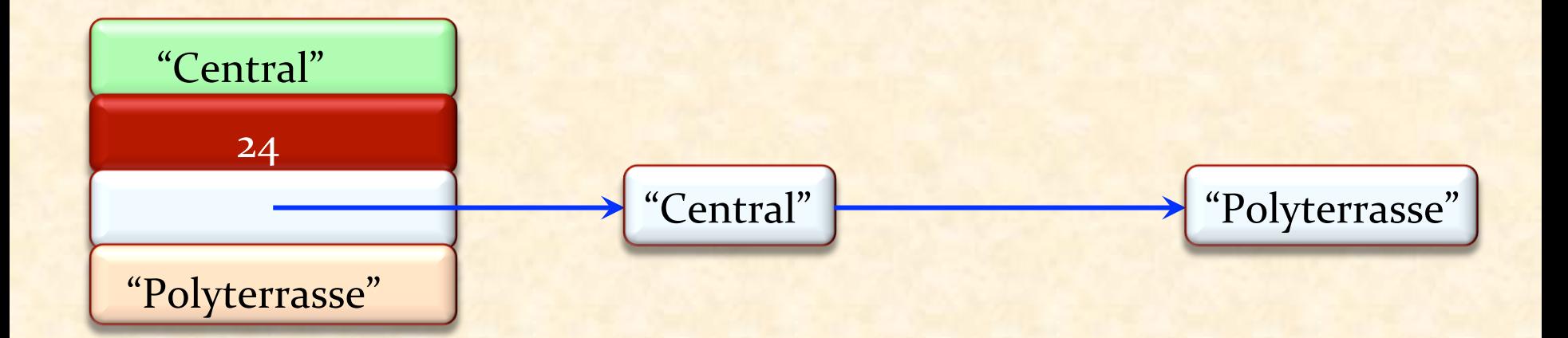

Gibt es noch eine "Nummer" Abfrage?

 $\boldsymbol{\Theta}$ 

Ziel: Ein oder mehrere Objekte zu verändern.

Beispiele anhand eines "Linie" Objektes:

**► Setze die Farbe der Polybahn** 

<sup>Ø</sup> Füge einen neuen Wagen zur *Polybahn* hinzu 

Das Befehl-Abfrage-Separationsprinzip  $(*)$ 

# Das Stellen einer Frage

# soll die Antwort

# nicht verändern

(\*) engl.: Command-Query **Separation principle** 

Ein laufendes Programm ist eine Maschine. Es besteht aus kleineren Maschinen: Objekten

Während einer Programmausführung können sehr viele Objekte zum Einsatz kommen (auch mehrere Millionen!)

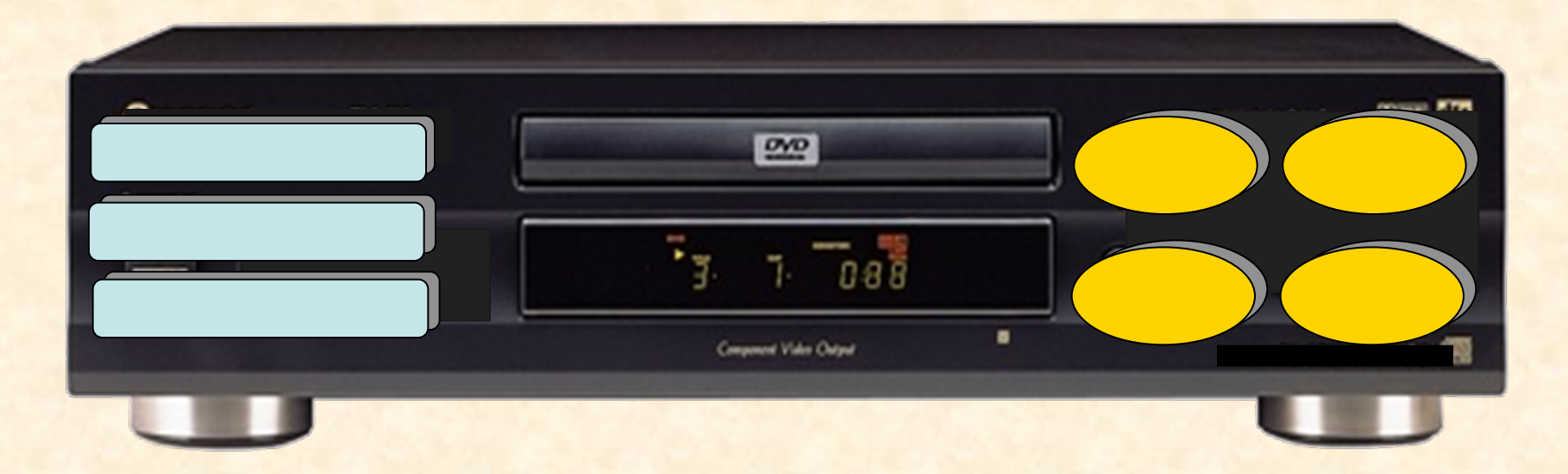

Eine Maschine, Hardware oder Software, ist charakterisiert durch die Operationen ("Features"), die ein Benutzer auf sie anwenden kann.

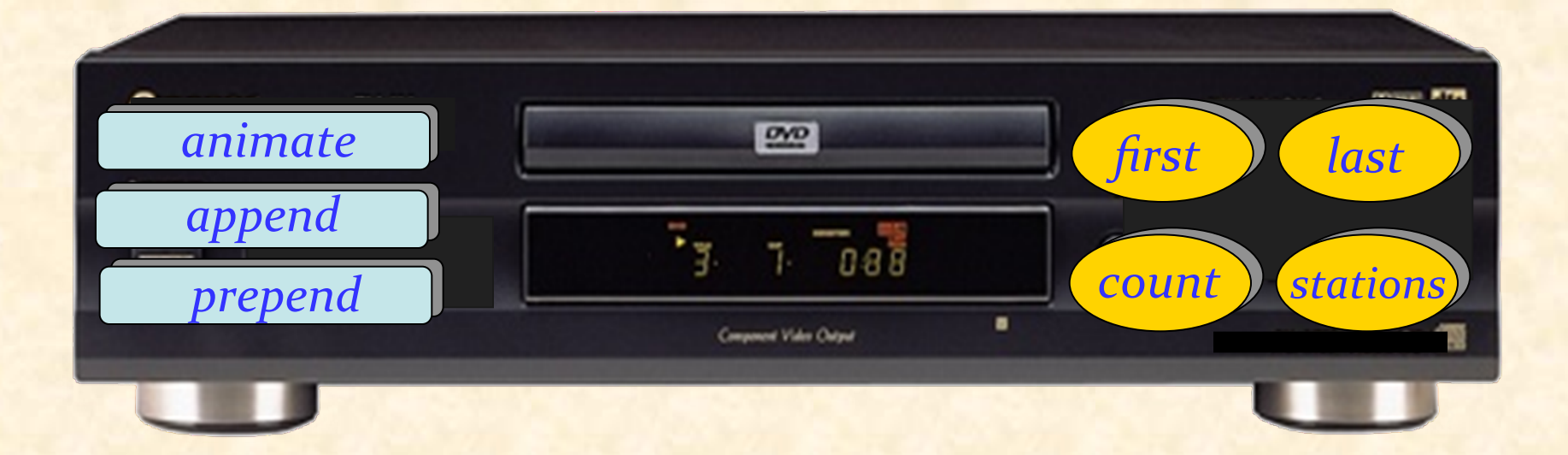

# Zwei Auffassungen von Objekten

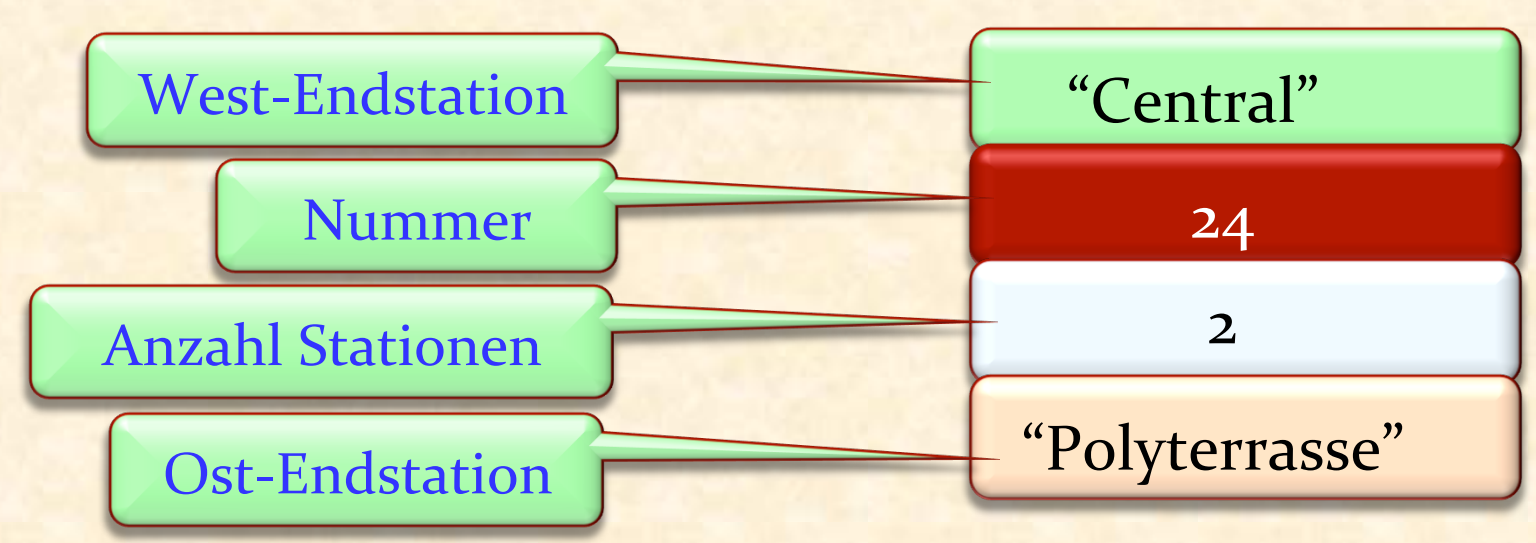

Zwei Gesichtspunkte:

- $\triangleright$  1. Ein Objekt hat Daten, abgelegt im Speicher.
- ▶ 2. Ein Objekt ist eine Maschine, die Operationen anbietet **(Features: Befehle und Abfragen)**

Die Verbindung:

 $\triangleright$  Die Operationen (2), die die Maschine anbietet, greifen auf die Daten (1) des Objektes zu und verändern sie.

Ein Objekt ist eine Softwaremaschine, die es Programmen erlaubt, auf eine Ansammlung von Daten zuzugreifen und diese zu verändern

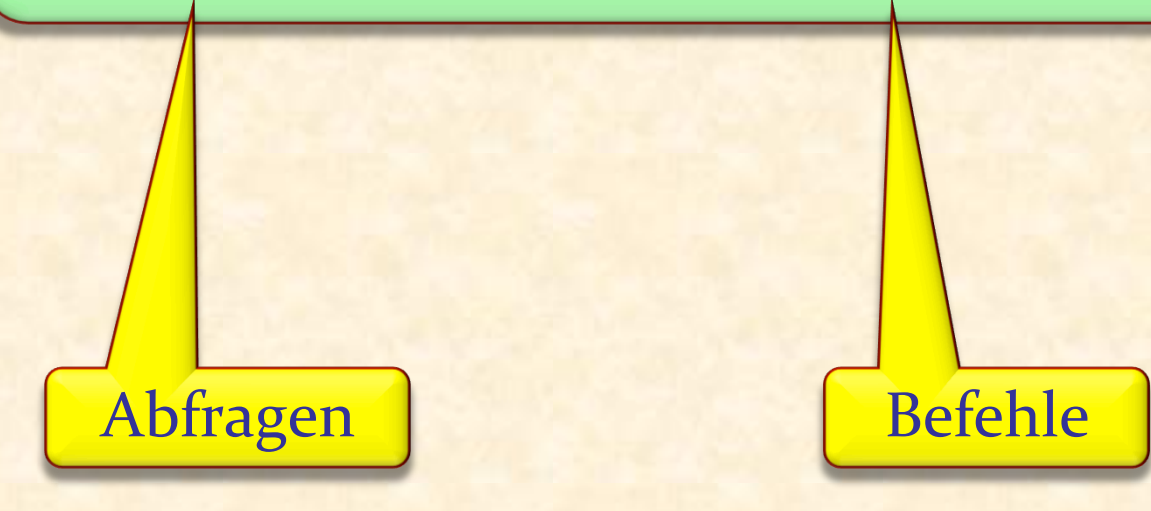

Ein Feature ist eine Operation, die Programme auf bestimmte Arten von Objekten aufrufen können

- Ein Feature, welches (nur) auf ein Objekt zugreift, ist eine Abfrage
- Ein Feature, welches ein Objekt modifizieren kann, ist ein Befehl

Abfragen sind genauso wichtig wie Befehle!

Abfragen "machen" nichts, aber sie geben einen Wert zurück. So gibt z.B. Polybahn. west\_terminal die West-Endstation von *Polybahn* zurück

Sie dürfen mit den Rückgabewerten von Abfragen arbeiten, z.B. die Startstation ermitteln und anschliessend auf dem Bildschirm hervorheben 

Aufgabe: 

<sup>Ø</sup> Geben Sie die West-Endstation von *Polybahn* auf dem "Konsolenfenster" aus.

Sie brauchen:

- <sup>Ø</sup> Das Objekt *console*
- **EXEC** Das auf *console* aufrufbare Feature *output*
- <sup>Ø</sup> Das Objekt *Polybahn*
- <sup>Ø</sup> Das auf *Polybahn* aufrupare Feature *west\_terminal*, welches die West-Endstation zurückgibt

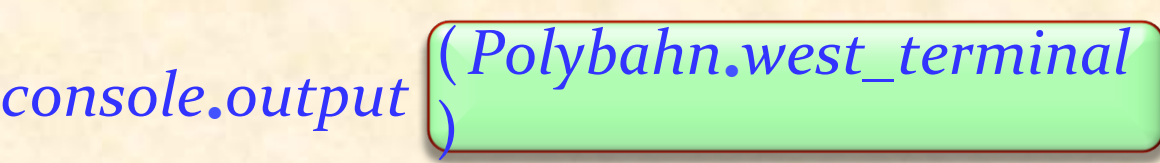

### Den Featurerumpf ausbauen

**class** *PREVIEW*  **inherit** *ZURICH\_OBJECTS*  **feature**  *explore* -- Die Stadt erkunden und die -- West-Endstation der Polybahn anzeigen.  **do**  *Central*•*highlight Polyterrasse*•*highlight Polybahn*•*add\_transport Zurich\_map.animate* **end end**  *console*•*output*(*Polybahn*•*west\_terminal*)

# *ihr\_objekt*•*ihr\_feature* (*ein\_argument*)

*ein\_argument* ist ein Wert, welcher *ihr\_feature* braucht

Beispiel: Feature *output* muss wissen, was es anzeigen soll

Es ist das gleiche Konzept wie Argumente in der Mathematik:  $cos(x)$ 

Features können mehrere Argumente haben:

 $x.f(a, b, c, d)$  -- Getrennt durch Kommas

In gut geschriebener O-O software haben die meisten features gar kein oder 1 Argument

*Zurich\_map*• *animate*

*next\_message*• *send computer*• *shut\_down telephone*• *ring* 

Jede Operation wird auf ein Objekt angewendet

*Zurich\_map*• *animate*

*next\_message*• *send\_to* (*recipient*) *computer*• *shut\_down\_after* (3) *telephone*• *ring\_several* (10, *Loud* )

Jede Operation wird auf ein Objekt angewendet und kann Argumente benötigen 

### Skalierbarkeit

Eine der schwierigsten Aufgaben im Lernen von Software ist das Finden von guten Lösungen, die sowohl im Kleinen als auch im Grossen gut funktionieren

Genau das ist das Ziel für die Techniken, die wir in diesem Kurs lehren 

### Ein Objekt hat eine **Schnittstelle** (interface)

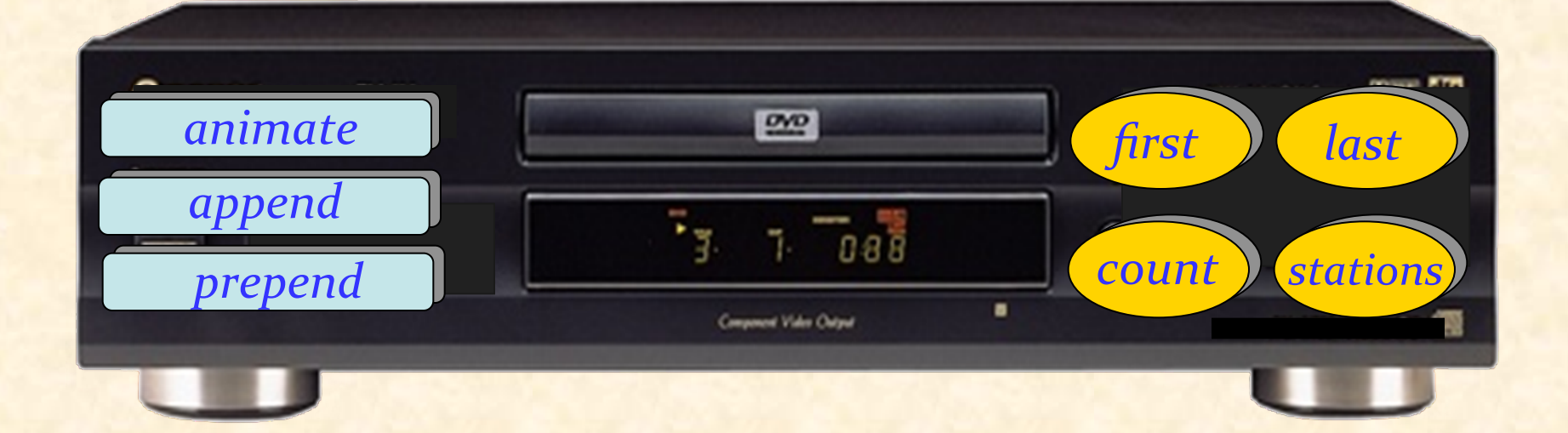

 $\odot$ 

### Ein Objekt hat eine Implementation

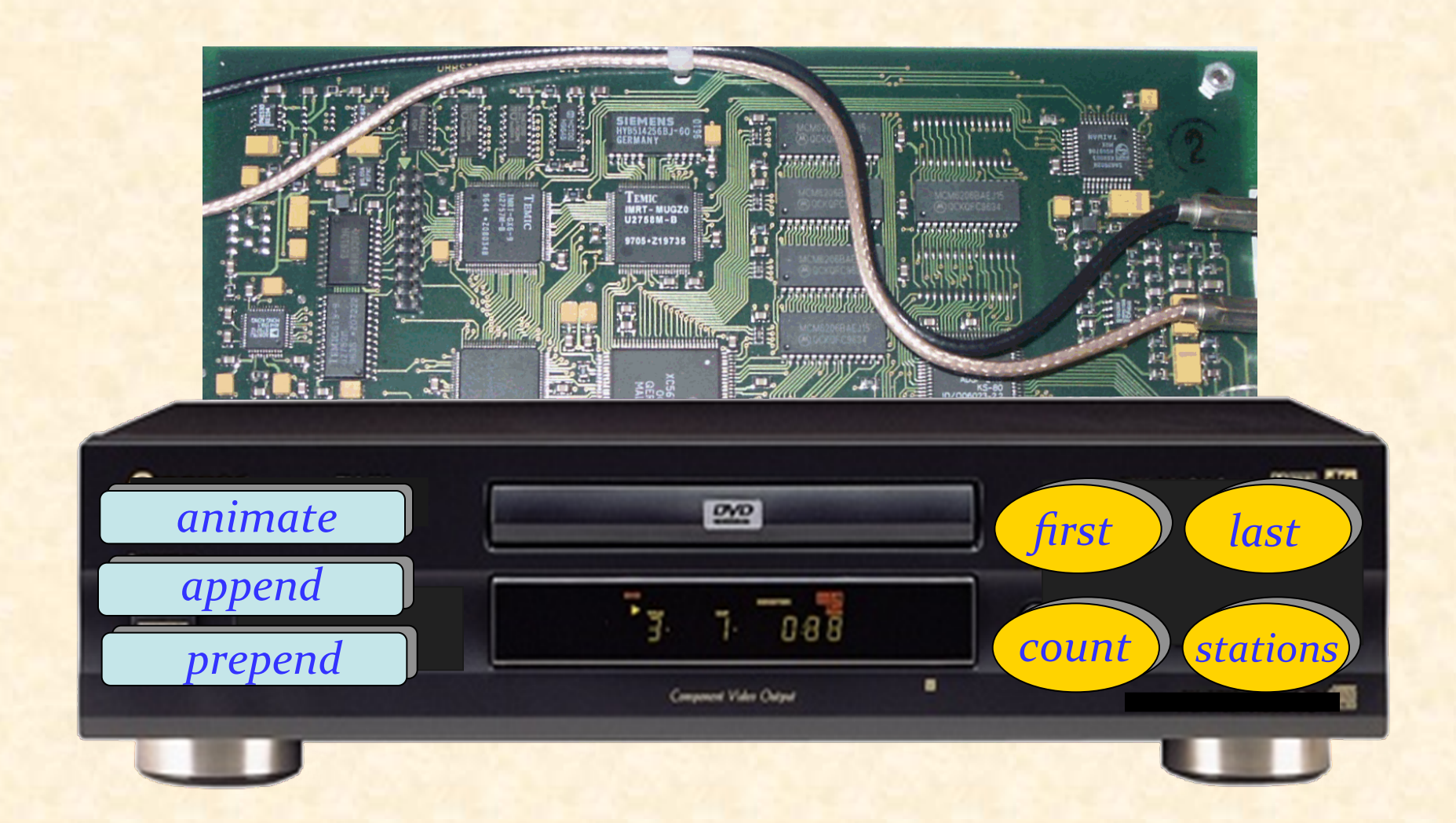

 $\bullet$ 

## Das Geheimnisprinzip (Information Hiding)

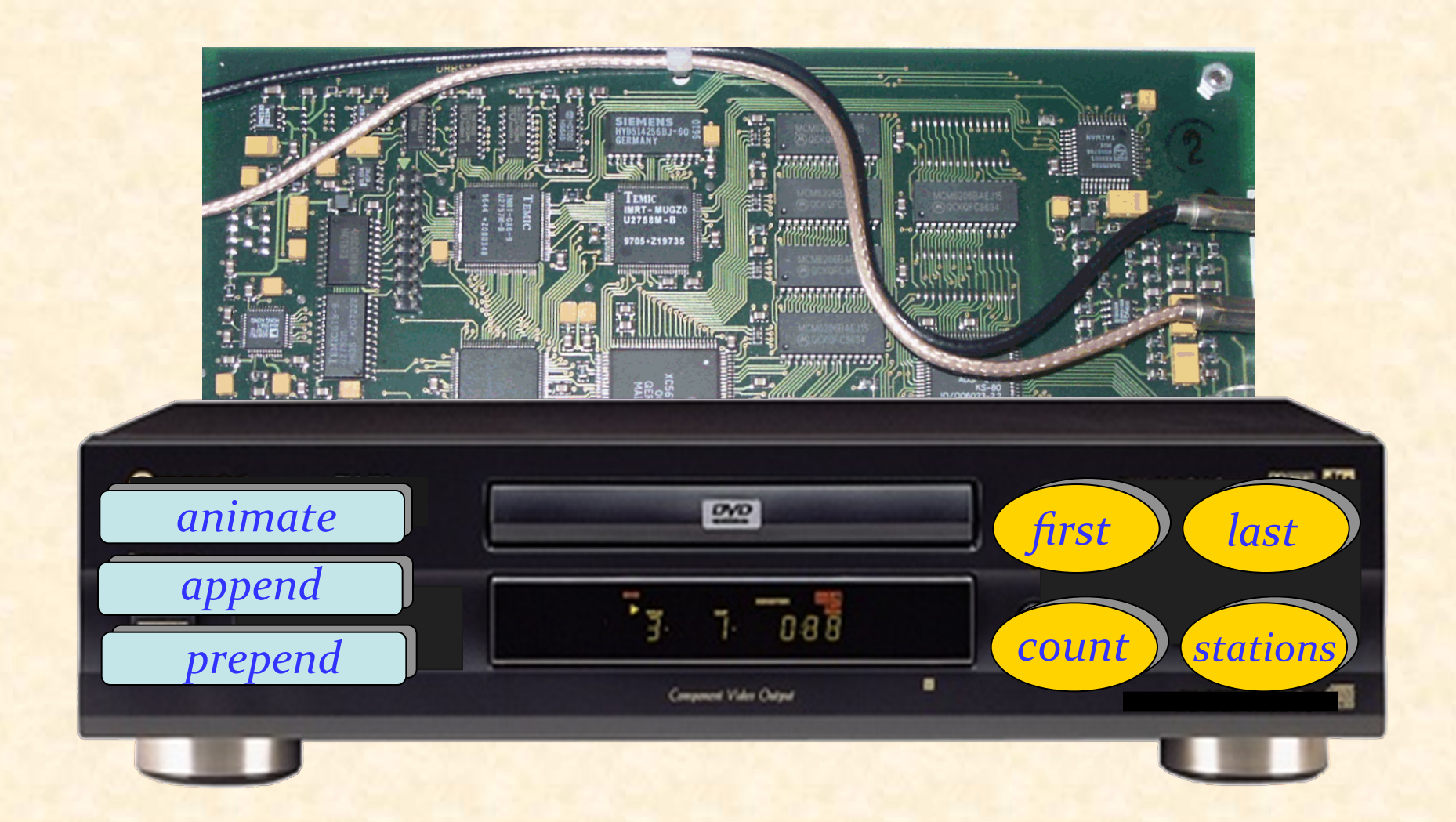

 $\bullet$ 

Der Designer jedes Moduls muss spezifizieren, welche Eigenschaften für Clients abrufar sind (**öffentlich**) und welche intern (geheim) sind

Die Programmiersprache muss sicherstellen, dass Kunden nur öffentliche Eigenschaften nützen können 

### Mehr über unseres erste Beispiel

**class** *PREVIEW*  **inherit** *ZURICH\_OBJECTS*  **feature**  *explore* -- Die Stadt erkunden.  **do**  *Central*•*highlight Polyterrasse*•*highlight Polybahn*•*add\_transport Zurich\_map*•*animate*  **end end** 

"Physikalische Objekte" 

#### Drei Arten von Objekten:

Ø "**Physikalische Objekte**": widerspiegeln materielle Objekte der modellierten Welt. 

Beispiele: die Polyterrasse, eine Bahn des Trams...

- **► "Abstrakte Objekte**": abstrakte Begriffe aus der modellierten Welt. Beispiele: eine (Tram-) Linie, eine Route...
- **▶ "Softwareobjekte":** ein reiner Softwarebegriff. Beispiele: "Datenstrukturen" wie Arrays oder Listen

### Mehr über unseres erste Beispiel

**class** *PREVIEW*  **inherit** *ZURICH\_OBJECTS*  **feature**  *explore* -- Die Stadt erkunden.  **do**  *Central*•*highlight Polyterrasse*•*highlight Polybahn*•*add\_transport Zurich\_map*•*animate*   **end end** 

"Physikalische Objekte" 

42

#### Eine bessere Version

**class** *PREVIEW*  **inherit** *ZURICH\_OBJECTS*  **feature** *explore* -- Die Stadt erkunden.  **do**  *Central\_view*•*highlight Polyterrasse\_view*•*highlight Polybahn*•*add\_transport Zurich\_map*•*animate*  **end end** 

(Model and View)

Modell-Objekte beschreiben Elemente von einem Modell der externen Welt 

<sup>Ø</sup> Beispiel: *Polyterrasse* 

View-Objekte beschreiben Elemente von der Benutzer-Schnittstelle 

<sup>Ø</sup> Beispiel: *Polyterrasse\_view*

### Model-View-Controller (Modell/Präsentation/Steuerung)

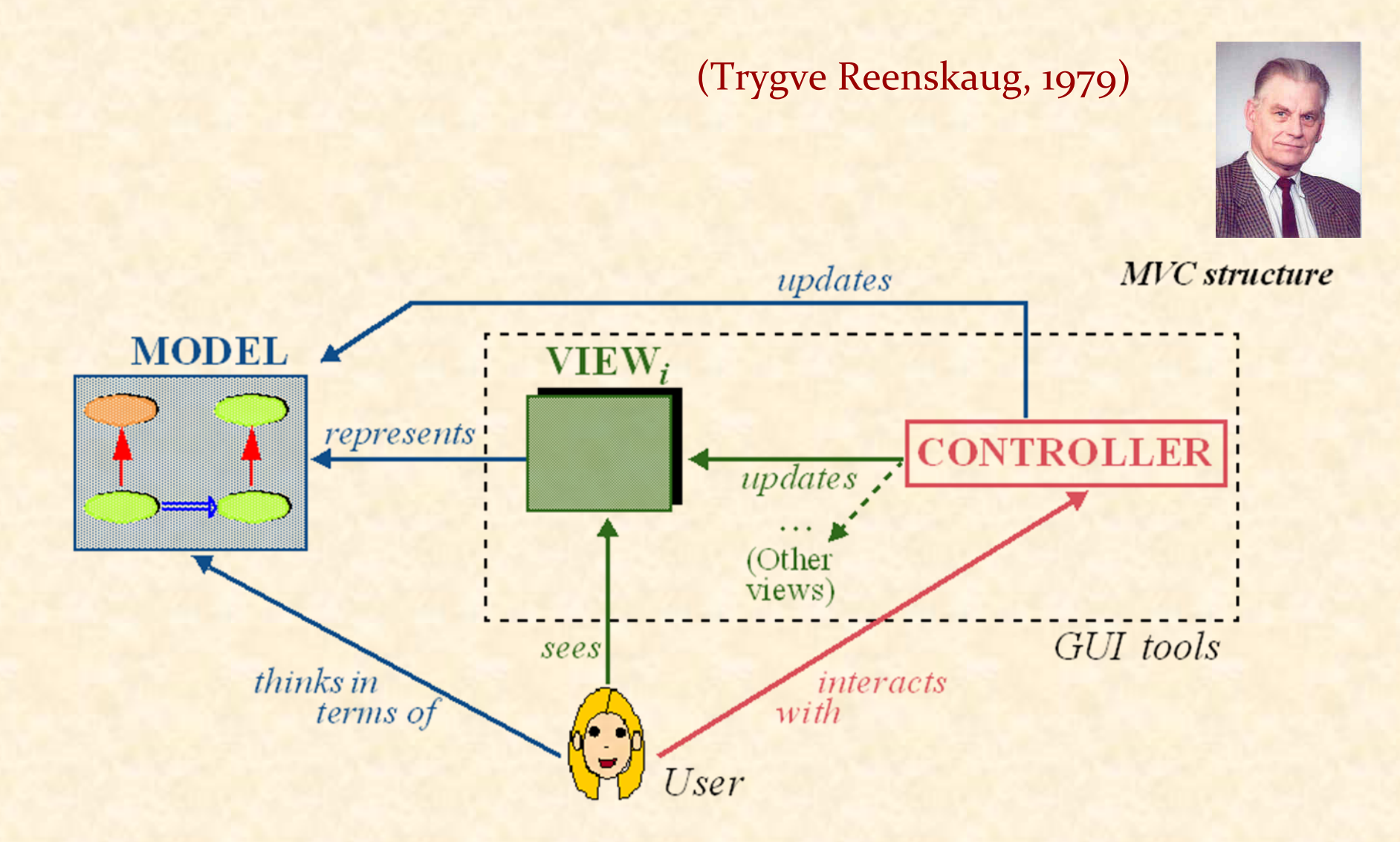

 $\odot$ 

## Was bisher geschah...

## Grundkonzepte und -konstruktionen der Objekttechnologie:

- $\triangleright$  Klassen (eine erste Sicht)
- **S** Grundstruktur von Programmtext
- <sup>Ø</sup> Objekte
- $\triangleright$  Features
- $\triangleright$  Befehle und Abfragen
- $\triangleright$  Featureaufrufe
- $\triangleright$  Features mit Argumenten
- Methodologische Prinzipien:
	- <sup>Ø</sup> Befehl-Abfrage-Separation
	- $\triangleright$  Geheimnisprinzip (Information Hiding)
	- **> Modell-Präsentation-Trennung (Model-View** Separation)

Lesen Sie Kapitel 1 bis 3 von *Touch of Class* 

Schauen Sie sich die Folien der nächsten zwei Vorlesungen an